## *Please do not reply to this email with questions, send your questions to* parkingservices@slcc.edu

## **Full-Time Employees**

## **Subject: SLCC Parking Permit Renewal**

Hello SLCC Faculty and Staff,

It's that time again! All Faculty and Staff must renew or register your vehicle(s) for your FY 21/22 digital SLCC Parking Permit. SLCC utilizes License Plate Recognition (LPR) Technology to monitor parking on campus. No physical permit, hang tag, or decal will be issued.

You may register your vehicle(s) and obtain your parking permit through **MySLCC** under the **Employee** tab. The Parking section is on the bottom left. Clicking Purchase Parking Permits / Pay Citations will take you to the Parking Services portal where you will click the **MySLCC** and start the process.

On the right-hand side of page please note your name, address and phone number(s) are listed. The "edit" function here is not operational. If you need to update this information, please complete an Address Change form found here: Address & Phone Number Form: https://etcentral.slcc.edu/#/form/5049 (login required)

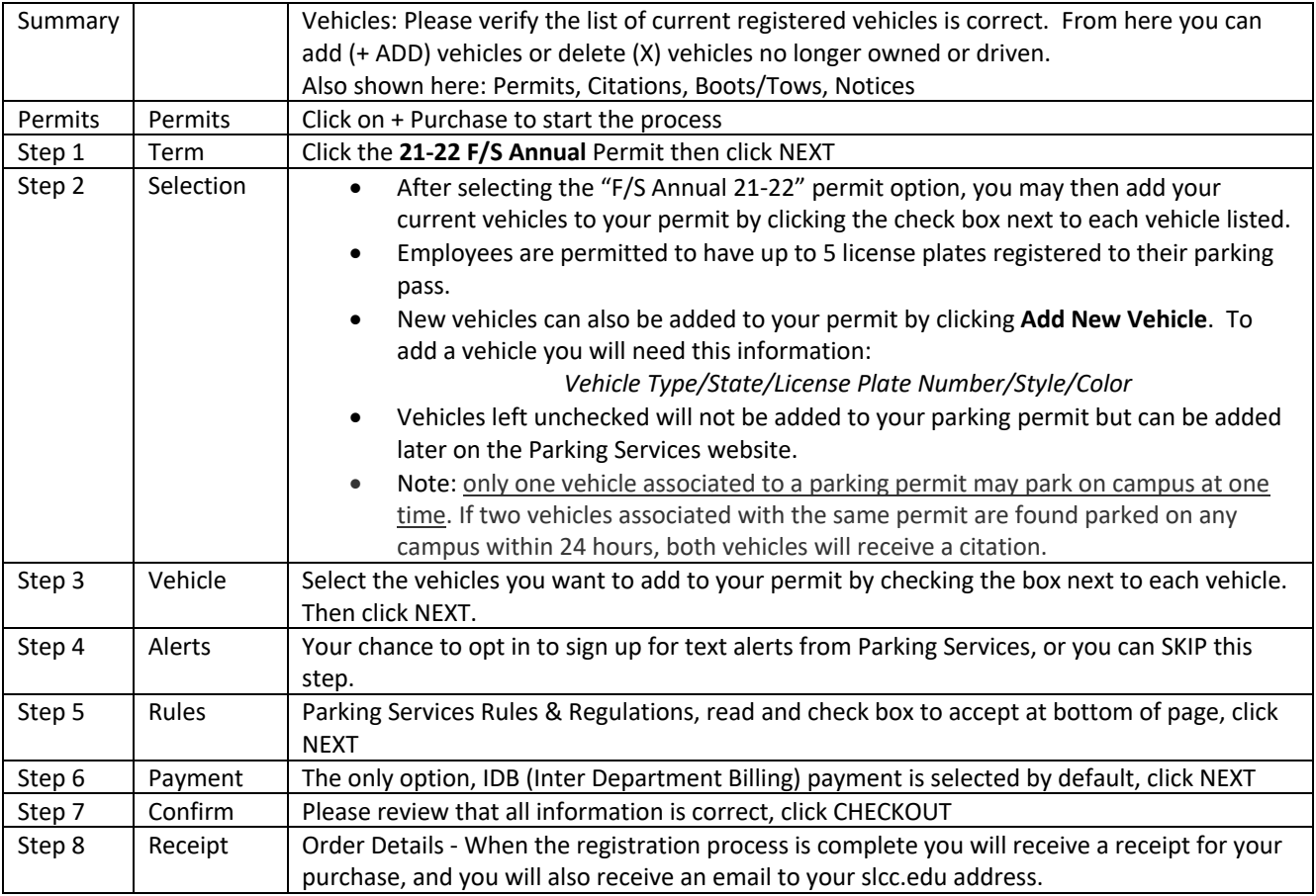

You may check and manage the status of your SLCC parking permit and your vehicles on the Parking Services website at any time. You can also **purchase one-day parking permits** online.

For questions, please contact parkingservices@slcc.edu.